## CSE 332: Intro to Parallelism: Multithreading and Fork-Join

Richard Anderson Spring 2016

### Announcements

- Read parallel computing notes by Dan Grossman 2.1-3.4
- Homework 5 available Wednesday
- Exams not graded yet

# **Sequential**

- Sum up N numbers in an array
	- Complexity?

# Parallel Sum

- Sum up N numbers in an array
	- with two processors

# Parallel Sum

• Sum up N numbers in an array – with N processors?

# Parallel Sum

• Sum up N numbers in an array

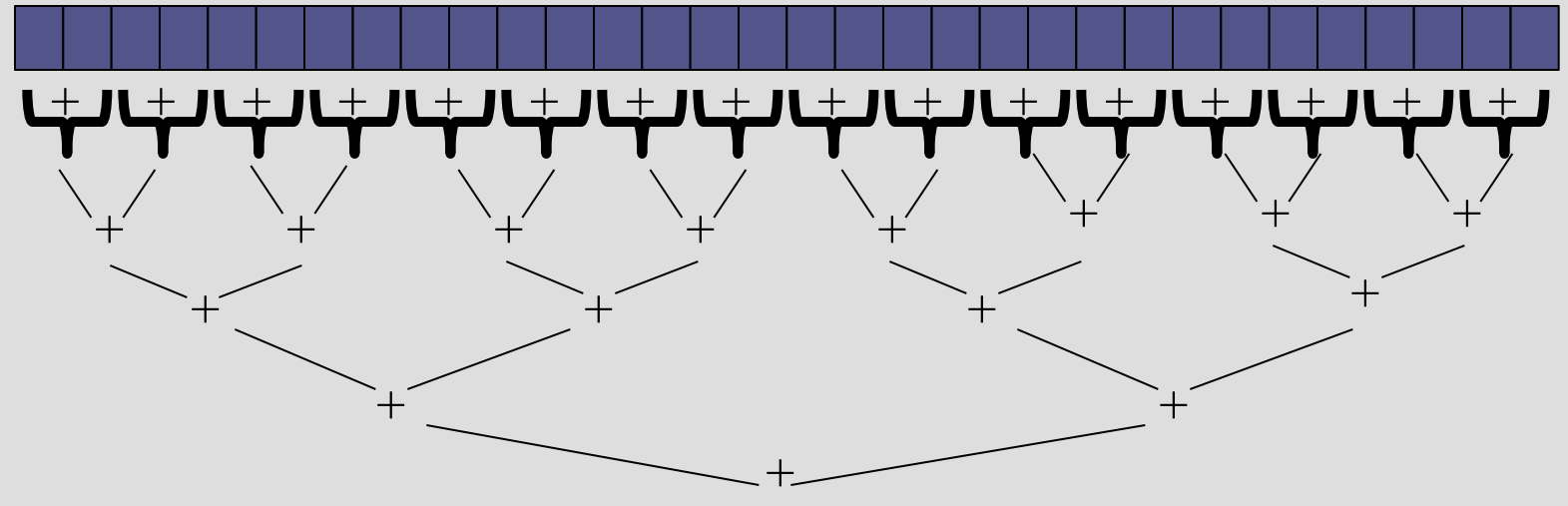

- Complexity?
- How many processors?
- Faster with infinite processors?

# Changing a Major Assumption

• So far, we have assumed:

#### *One thing happens at a time*

- Called sequential programming
- Dominated until roughly 2005
	- what changed?

# A Simplified History

From roughly 1980-2005, desktop computers got exponentially faster at running sequential programs

– About twice as fast every couple years

Writing parallel (multi-threaded) code is harder than sequential

– Especially in common languages like Java and C

But nobody knows how to continue this

- Increasing clock rate generates too much heat
- Relative cost of memory access is too high
- But we can keep making "wires exponentially smaller" (Moore's "Law"), so put multiple processors on the same chip ("multicore")

# Who Implements Parallelism

- User
- Application
- Operating System
- Programming Language, Compiler
- Algorithm
- Processor Hardware

# Parallelism vs. Concurrency

#### Parallelism:

 Use extra resources to solve a problem faster

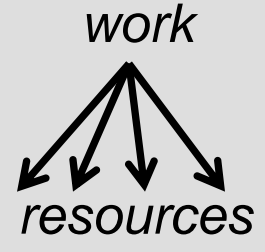

#### Concurrency:

 Manage access to shared resources

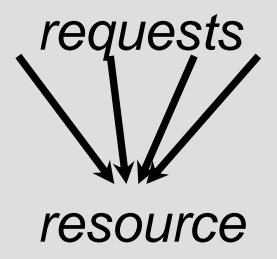

# An analogy

A program is like a recipe for a cook

– Sequential: one cook who does one thing at a time

#### **Parallelism:** (Let's get the job done faster!)

- Have lots of potatoes to slice?
- Hire helpers, hand out potatoes and knives
- But too many chefs and you spend all your time coordinating

#### **Concurrency**: (We need to manage a shared resource)

- Lots of cooks making different things, but only 4 stove burners
- Want to allow access to all 4 burners, but not cause spills or incorrect burner settings

# Shared Memory with Threads

**Old story**: A running program has

- One *program counter* (current statement executing)
- One *call stack* (with each *stack frame* holding local variables)
- *Objects in the heap* created by memory allocation (i.e., **new**)
	- (nothing to do with data structure called a heap)
- *Static fields*

**New story**:

- A set of *threads*, each with its own program counter & call stack
	- No access to another thread's local variables
- Threads can share static fields / objects
	- To *communicate*, write values to some shared location that another thread reads from

#### Old Story: one call stack, one pc

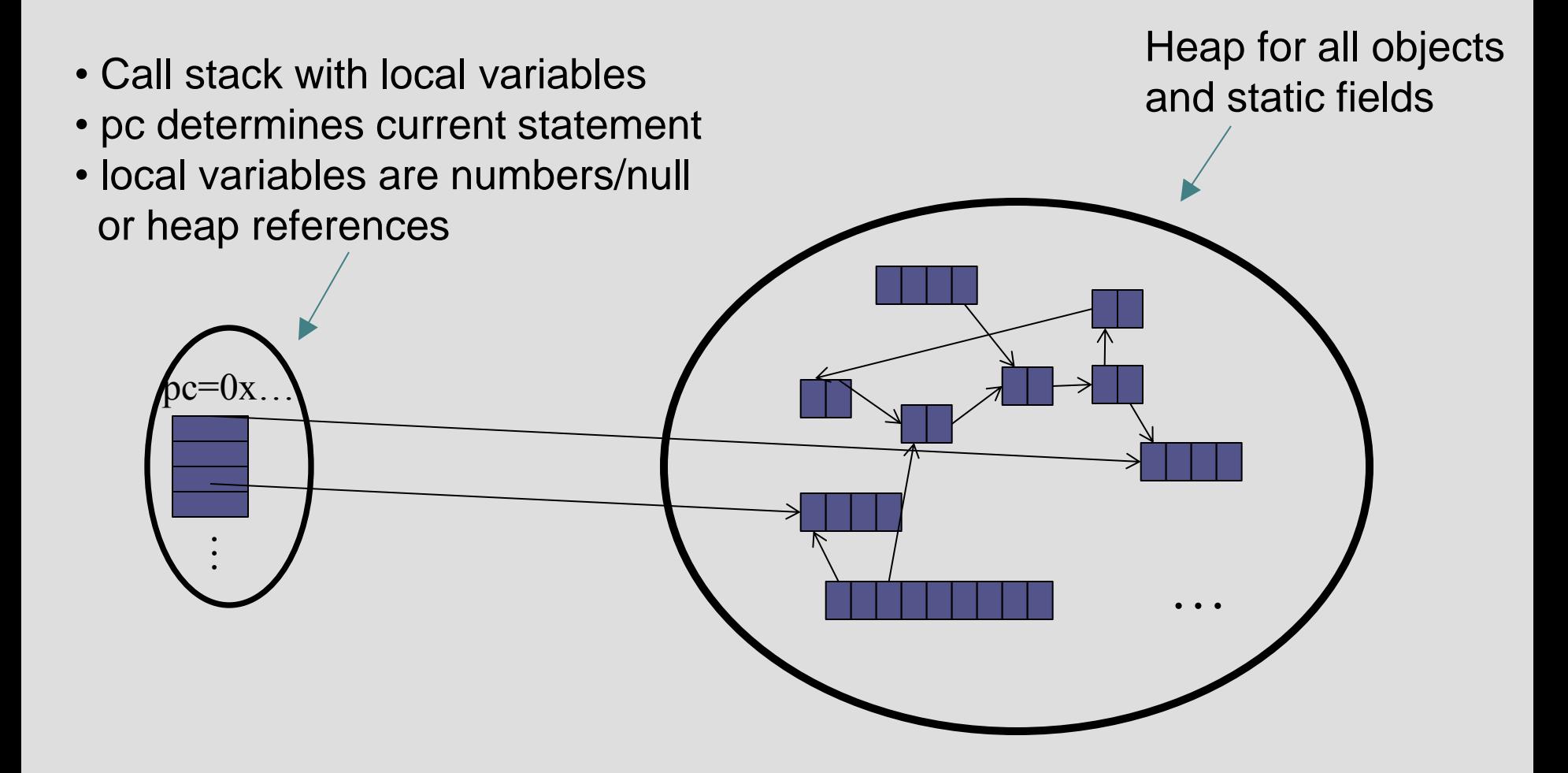

#### New Story: Shared Memory with Threads

Heap for all objects and static fields, *shared*

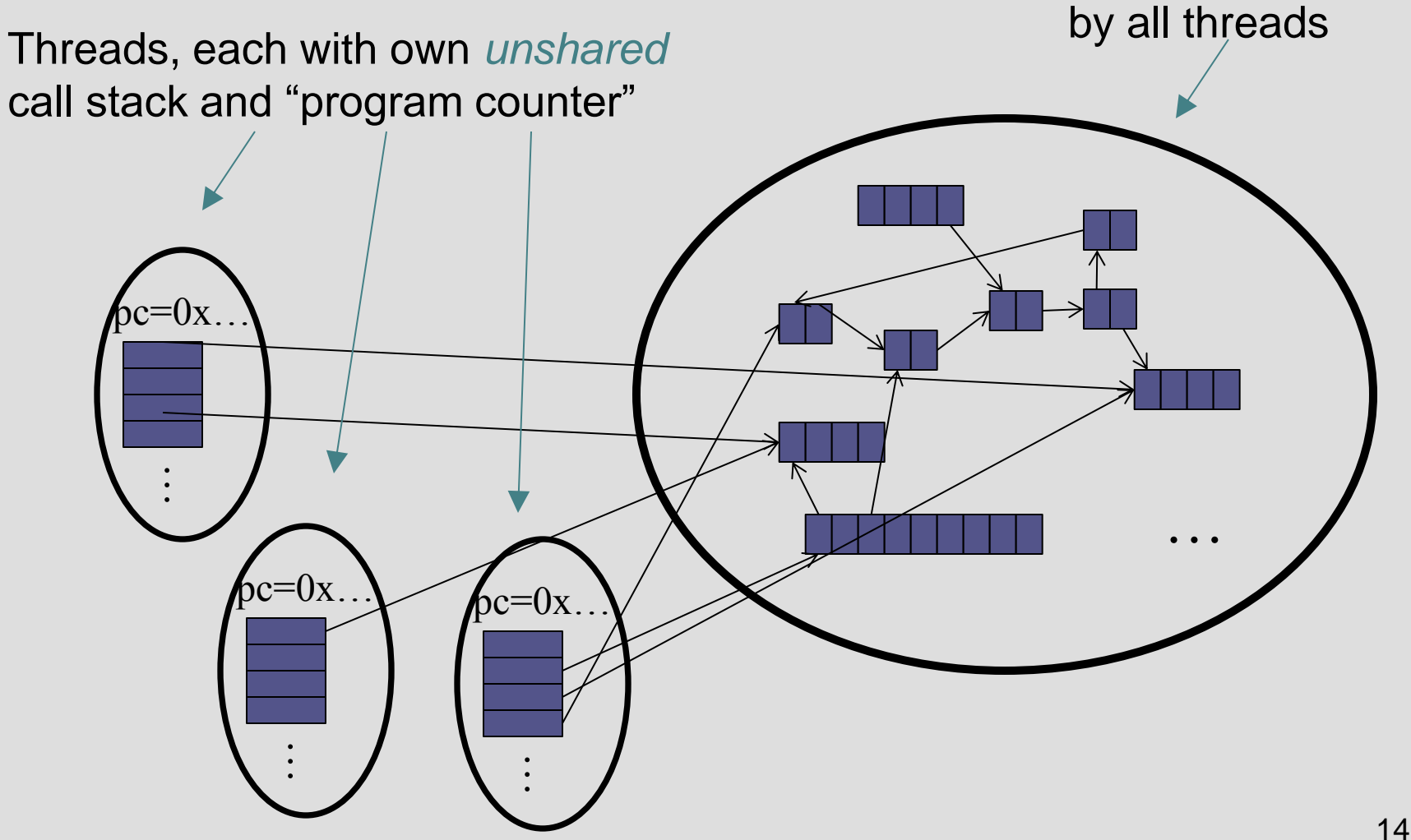

## Other models

We will focus on shared memory, but you should know several other models exist and have their own advantages **(see notes)**

- Message-passing: Each thread has its own collection of objects. Communication is via explicitly sending/receiving messages
	- Cooks working in separate kitchens, mail around ingredients
- Dataflow: Programmers write programs in terms of a DAG. A node executes after all of its predecessors in the graph
	- Cooks wait to be handed results of previous steps
- Data parallelism: Have primitives for things like "apply function to every element of an array in parallel"

## Our Needs

To write a shared-memory parallel program, need new primitives from a programming language or library

- Ways to create and *run multiple things at once*
	- Let's call these things **threads**
- Ways for threads to *share memory*
	- Often just have threads with references to the same objects
- Ways for threads to *coordinate (a.k.a. synchronize)*
	- For now, a way for one thread to wait for another to finish
	- Other primitives when we study concurrency

### Threads vs. Processors

What happens if you start 5 threads on a machine with only 4 processors?

## Threads vs. Processors

For sum operation:

– with 3 processors available, using 4 threads would take 50% more time than 3 threads

# Fork-Join Parallelism

- 1. Define thread
	- Java: define subclass of **java.lang.Thread**, override **run**
- 2. Fork: instantiate a thread and start executing
	- Java: create thread object, call **start()**
- 3. Join: wait for thread to terminate
	- Java: call **join()** method, which returns when thread finishes

Above uses basic thread library build into Java Later we'll introduce a better ForkJoin Java library designed for parallel programming

## Sum with Threads

For starters: have 4 threads simultaneously sum  $\frac{1}{4}$  of the array

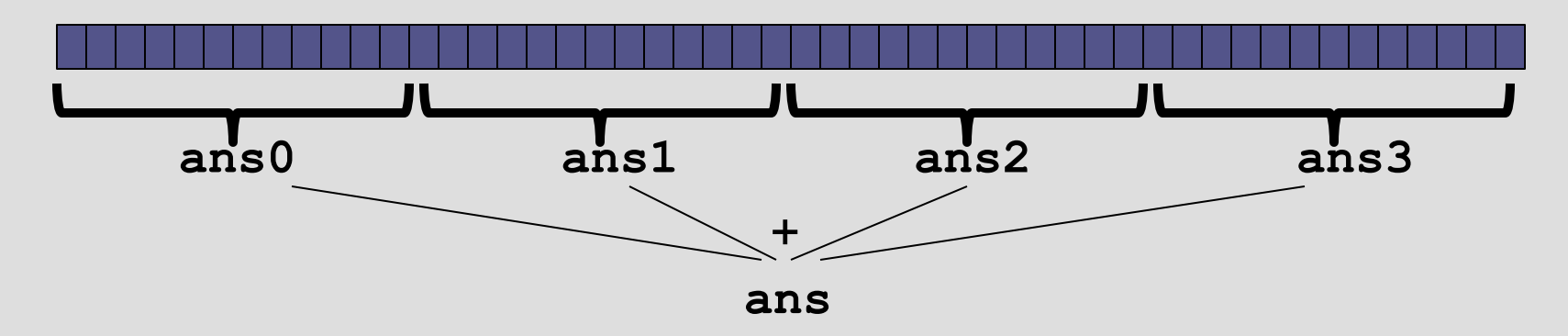

- Create 4 *thread objects*, each given ¼ of the array
- Call **start()** on each thread object to run it in parallel
- Wait for threads to finish using **join()**
- Add together their 4 answers for the final result

#### Part 1: define thread class

**class SumThread extends java.lang.Thread {**

```
 int lo; // fields, passed to constructor
   int hi; // so threads know what to do.
  int[] arr;
  int ans = 0; // result
   SumThread(int[] a, int l, int h) { 
     lo=l; hi=h; arr=a;
   }
  public void run() { //override must have this type
     for(int i=lo; i < hi; i++)
       ans += arr[i];
 }
}
```
Because we must override a no-arguments/no-result run, we use fields to communicate across threads

#### Part 2: sum routine

```
int sum(int[] arr){// can be a static method
   int len = arr.length;
   int ans = 0;
   SumThread[] ts = new SumThread[4];
   for(int i=0; i < 4; i++){// do parallel computations
     ts[i] = new SumThread(arr,i*len/4,(i+1)*len/4);
     ts[i].start(); 
   }
   for(int i=0; i < 4; i++) { // combine results
     ts[i].join(); // wait for helper to finish!
     ans += ts[i].ans;
 }
   return ans;
}
```
#### Parameterizing by number of threads

```
int sum(int[] arr, int numTs){
   int ans = 0;
   SumThread[] ts = new SumThread[numTs];
   for(int i=0; i < numTs; i++){
    ts[i] = new SumThread(arr,(i*arr.length)/numTs,
                                ((i+1)*arr.length)/numTs);
    ts[i].start();
 }
   for(int i=0; i < numTs; i++) { 
     ts[i].join(); 
     ans += ts[i].ans;
 }
   return ans;
}
```
# Recall: Parallel Sum

• Sum up N numbers in an array

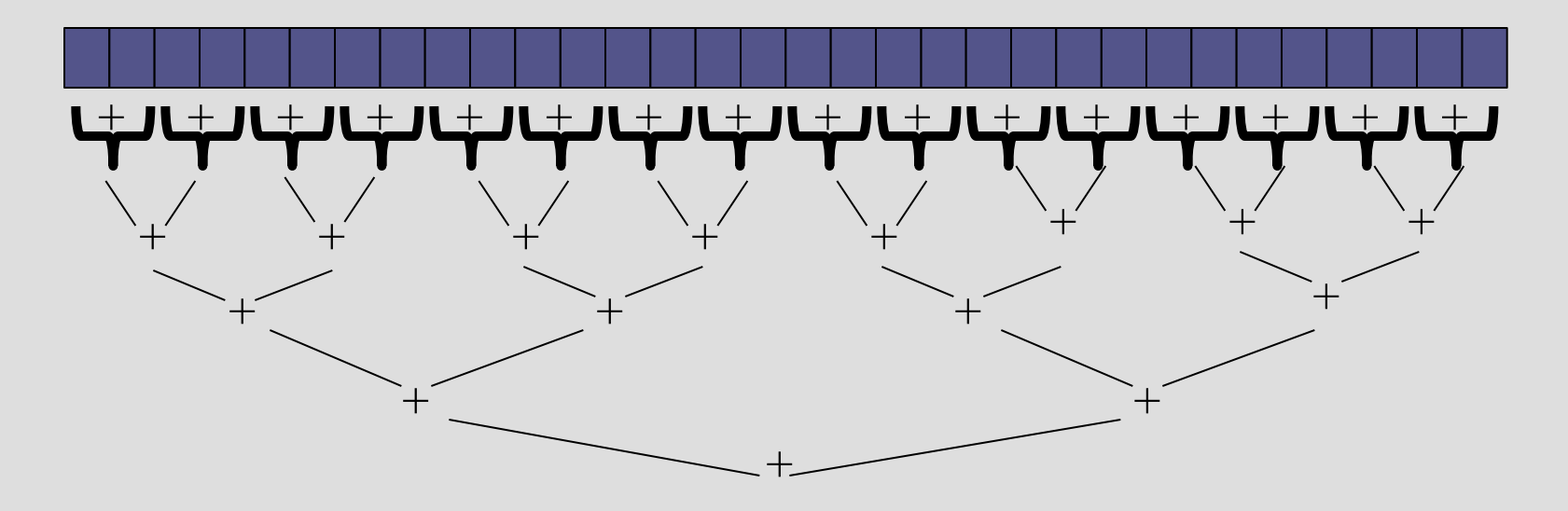

• Let's implement this with threads...

Code looks something like this (using Java Threads)

```
\frac{2\pi}{\pi} and \frac{3\pi}{\pi} is to do the result-combined (int [] a, int 1, int h) { … }
as well
 if(hi – lo < SEQUENTIAL_CUTOFF)
\frac{1}{\text{ans}} + \frac{1}{\text{ars}} \cdot \frac{1}{\text{ans}}; \frac{1}{\text{ans}} + \frac{1}{\text{ans}} \cdot \frac{1}{\text{ans}}; \frac{1}{\text{ans}} + \frac{1}{\text{ans}} \cdot \frac{1}{\text{ans}}else {<br> SumThread left = new SumThread(arr,lo,(hi+lo)/2);
SumThread right= new SumThread(arr,(hi+lo)/2,hi);<br>left_start();
class SumThread extends java.lang.Thread {
   int lo; int hi; int[] arr; // fields to know what to do
   int ans = 0; // result
   public void run(){ // override
        for(int i=lo; i < hi; "i++) else {
         left.start();
         right.start();
         left.join(); // don't move this up a line – why?
         right.join();
         ans = left.ans + right.ans;
 }
   }
}
int sum(int[] arr){ // just make one thread!
     SumThread t = new SumThread(arr,0,arr.length);
     t.run();
     return t.ans;
}
```
**Thread: sum range [0,10) Thread: sum range [0,5) Thread: sum range [0,2) Thread: sum range [0,1) (return arr[0]) Thread: sum range [1,2) (return arr[1]) add results from two helper threads Thread: sum range [2,5) Thread: sum range [2,3) (return arr[2]) Thread: sum range [3,5) Thread: sum range [3,4) (return arr[3]) Thread: sum range [4,5) (return arr[4]) add results from two helper threads add results from two helper threads add results from two helper threads Thread: sum range [5,10) Thread: sum range [5,7) Thread: sum range [5,6) (return arr[5]) Thread: sum range [6,7) (return arr[6]) add results from two helper threads Thread: sum range [7,10) Thread: sum range [7,8) (return arr[7]) Thread: sum range [8,10) Thread: sum range [8,9) (return arr[8]) Thread: sum range [9,10) (return arr[9]) add results from two helper threads add results from two helper threads add results from two helper threads** Recursive problem decomposition

## Divide-and-conquer

Same approach useful for many problems beyond sum

- *If* you have enough processors, total time *O*(**log** *n*)
- Next lecture: study reality of **P** << *n* processors
- Will write all our parallel algorithms in this style
	- But using a special fork-join library engineered for this style
		- Takes care of scheduling the computation well
	- Often relies on operations being associative (like +)

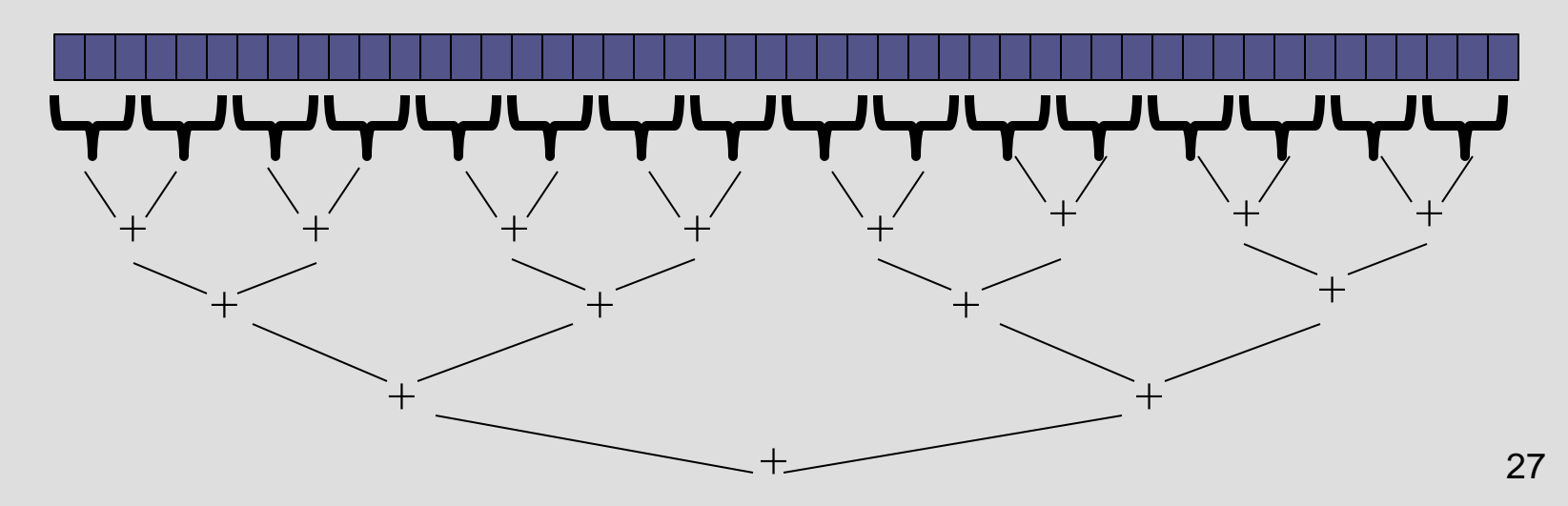

# Thread Overhead

Creating and managing threads incurs cost Two optimizations:

- 1. Use a *sequential cutoff*, typically around 500-1000
	- Eliminates lots of tiny threads
- 2. Do not create two recursive threads; create one thread and do the other piece of work "yourself"
	- Cuts the number of threads created by another 2x

# Half the threads!

order of last 4 lines Is critical – why?

```
// wasteful: don't
SumThread left = …
SumThread right = …
```

```
left.start();
right.start();
```

```
left.join(); 
right.join();
ans=left.ans+right.ans;
```

```
// better: do!!
SumThread left = …
SumThread right = …
```

```
left.start();
right.run();
```
*Note: run is a normal function call! execution won't continue until* we are done with run

**left.join(); // no right.join needed ans=left.ans+right.ans;**

# Better Java Thread Library

- Even with all this care, Java's threads are too "heavyweight"
	- Constant factors, especially space overhead
	- Creating 20,000 Java threads just a bad idea  $\odot$
- The ForkJoin Framework is designed to meet the needs of divideand-conquer fork-join parallelism
	- In the Java 7 standard libraries
		- (Also available for Java 6 as a downloaded **.jar** file)
	- Section will focus on pragmatics/logistics
	- Similar libraries available for other languages
		- C/C++: Cilk (inventors), Intel's Thread Building Blocks
		- C#: Task Parallel Library
		- …

#### Different terms, same basic idea

To use the ForkJoin Framework:

• A little standard set-up code (e.g., create a **ForkJoinPool**)

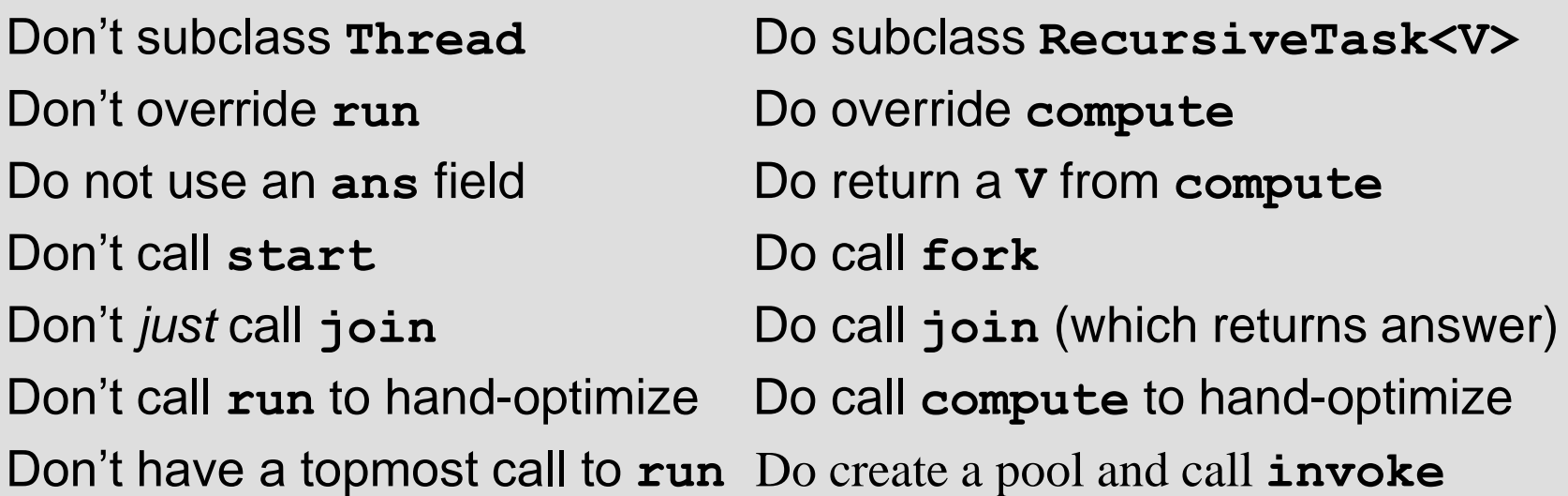

See the web page for (linked in to project 3 description): "A Beginner's Introduction to the ForkJoin Framework"

### Fork Join Framework Version:

```
(missing imports)
class SumArray extends RecursiveTask<Integer> {
   int lo; int hi; int[] arr; // fields to know what to do
   SumArray(int[] a, int l, int h) { … }
   protected Integer compute(){// return answer
     if(hi – lo < SEQUENTIAL_CUTOFF) {
       int ans = 0; // local var, not a field
       for(int i=lo; i < hi; i++)
          ans += arr[i];
       return ans;
     } else {
       SumArray left = new SumArray(arr,lo,(hi+lo)/2);
       SumArray right= new SumArray(arr,(hi+lo)/2,hi);
       left.fork(); // fork a thread and calls compute
       int rightAns = right.compute();//call compute directly
      int left left left = leftleftleftleftleftrightrightleftrightrightrightrightright); // get result from left return leftAns + rightAns;
 }
   }
}
static final ForkJoinPool fjPool = new ForkJoinPool();
int sum(int[] arr){
   return fjPool.invoke(new SumArray(arr,0,arr.length));
      // invoke returns the value compute returns
}
```